*'---------------Title-------------- ' File......16F877A\_LCD1.pbp ' Started....3/18/06 ' Microcontroller used: Microchip Technology PIC16F877A ' microchip.com ' PicBasic Pro Code: micro-Engineering Labs, Inc. ' melabs.com '--------Program Desciption-------- ' Prints simple message to 16 x 2 parallel ' LCD which uses Hitachi 44780 controller. ' Most hobby LCD's use this controller. '----------Related Lessons--------- ' See LCD BASICS lesson at: ' http://cornerstonerobotics.org/curriculum/lessons\_year2/erii14\_lcd1.pdf '' lcd1.pbp (the 16F88 program) is used in ' the lesson LCD Command Control Codes at: ' http://cornerstonerobotics. org/curriculum/lessons\_year2/erii15\_lcd2\_lcd\_command\_control\_codes.pdf '------------Comments-------------- ' A practical guide to interfacing and ' programming LCD modules can be found at ' www.epemag.wimborne.co.uk/resourses.htm ' or by googling everyday practical electronics lcd ' The article includes LCD pin functions. '-----New PicBasic Pro Command----- ' The PicBasic Pro Compiler Manual is on line at: ' http://www.microengineeringlabs.com/resources/index.htm#Manuals '' LCDOUT Item{,Item...} ' Display Item on an intelligent Liquid Crystal Display. PBP ' supports LCD modules with a Hitachi 44780 controller or ' equivalent. ' Look around page 95 in the PicBasic Pro Compiler Manual '----------PIC Connections--------- ' See schematic at: ' http://www.cornerstonerobotics.org/schematics/pic16f877a\_lcd1\_lcd2.pdf ' 16F88 Pin Wiring ' --------- ---------- ' RA0 LCD pin 11(DB4) ' RA1 LCD pin 12(DB5) ' RA2 LCD pin 13(DB6) ' RA3 LCD pin 14(DB7)*

*' RA4 LCD Register Select(RS) ' RB3 LCD Enable(E) ' See schematic for the other usual PIC connections*

*'----------LCD Connections---------*

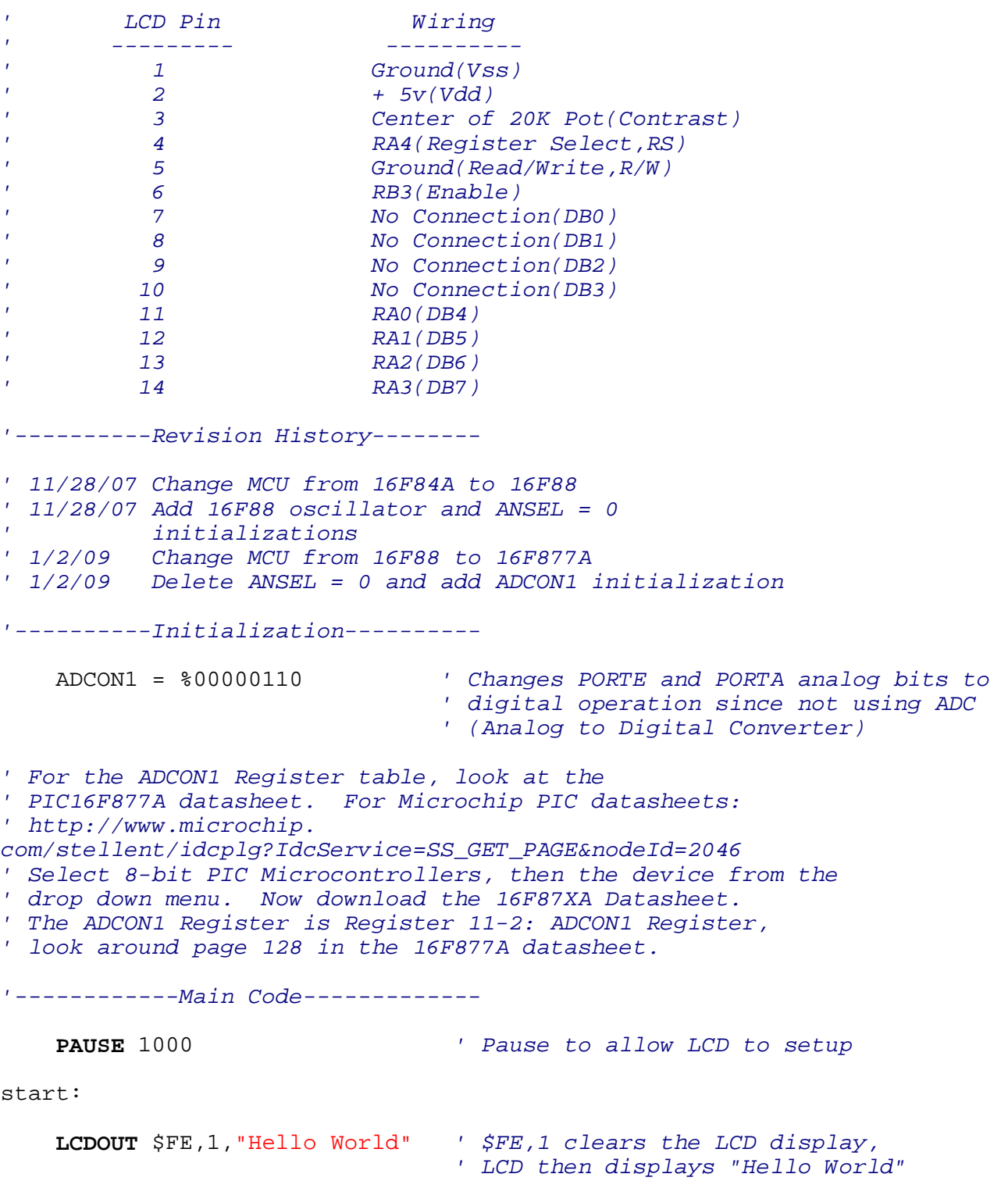

 **PAUSE** 500 *' Pause 1/2 second*  **GOTO** start *' Go to loop label*  **END**